**规下怎么打新股-股识吧**

2.  $\blacksquare$ 

 $3 \sim$ 

4.根据资金量定申购方式。

 $5%$ 

 $3\% + 3\% = 6\%$ 

 $5$ 

 $1.$ 

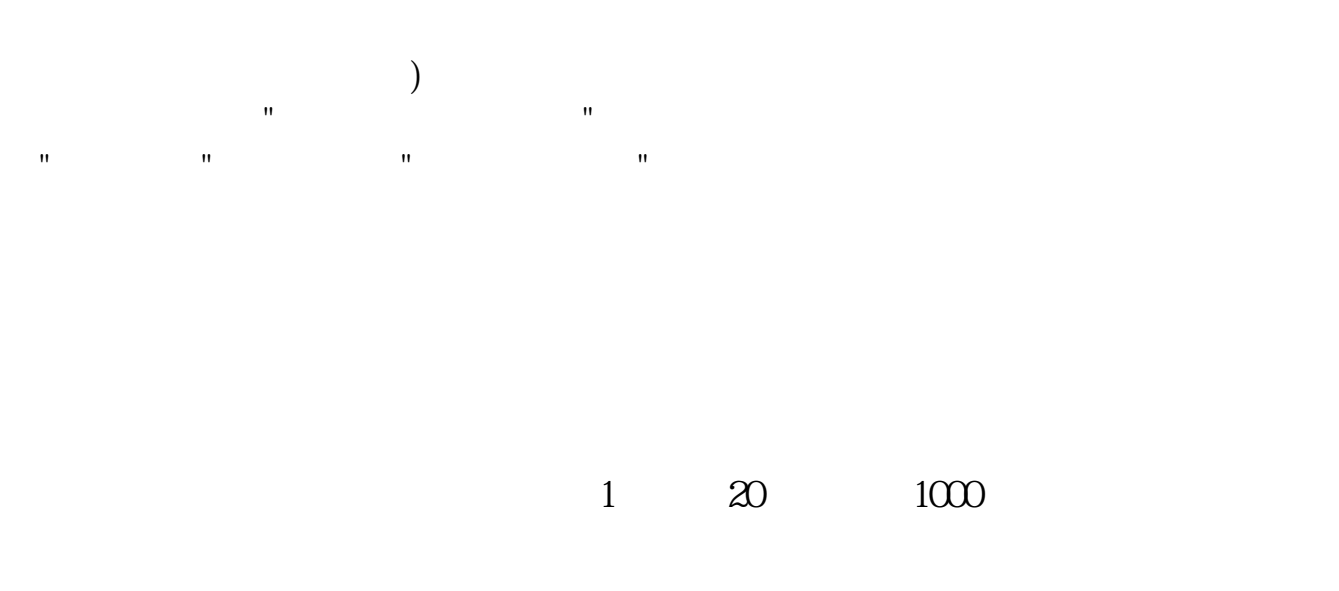

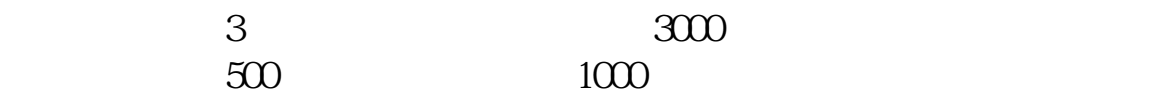

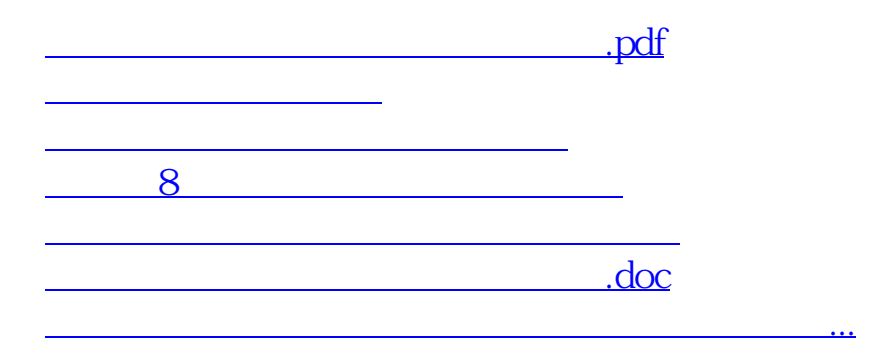

<https://www.gupiaozhishiba.com/read/31675078.html>